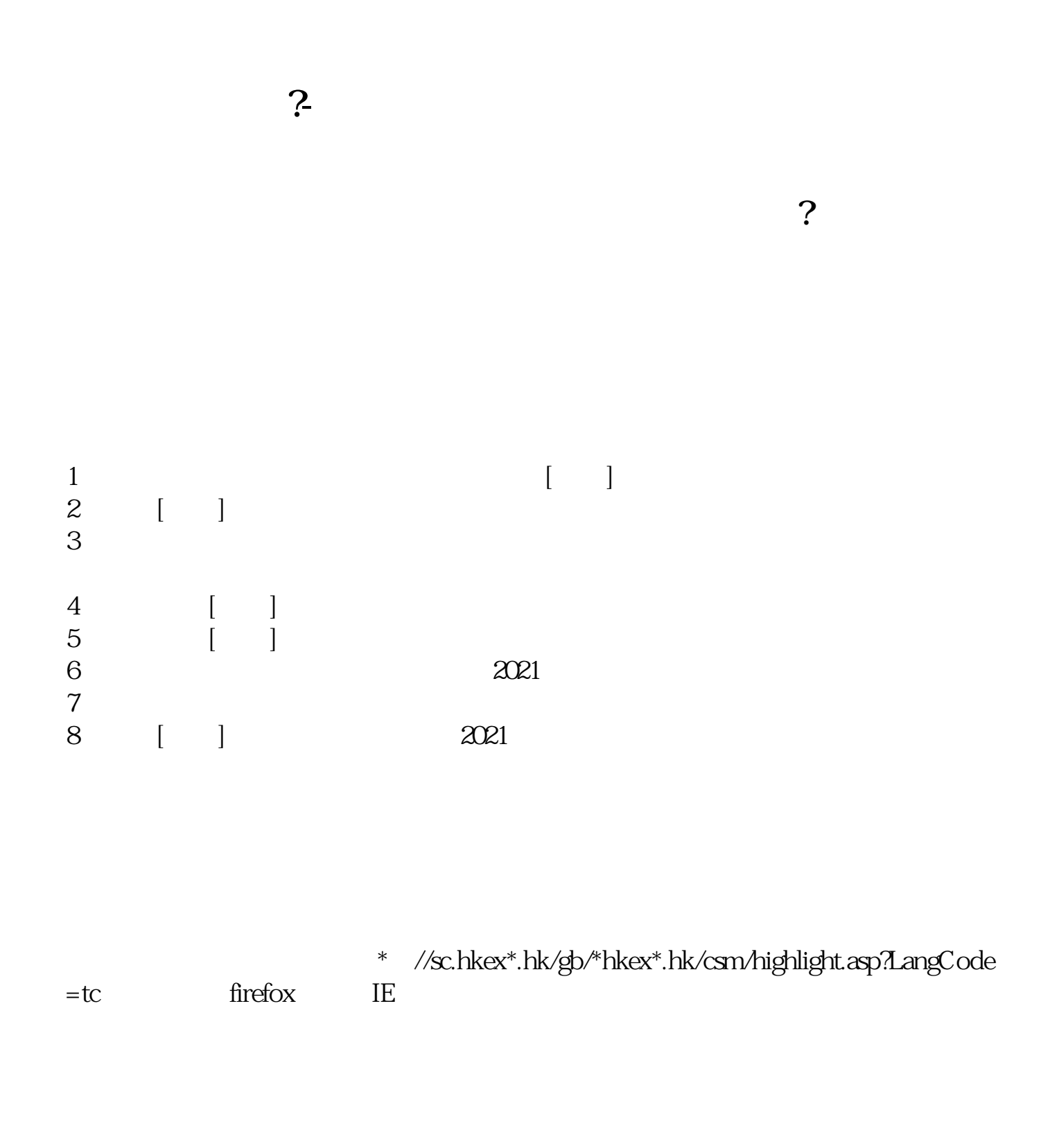

 $\frac{1}{2}$  , and  $\frac{1}{2}$  , and  $\frac{1}{2}$  , and  $\frac{1}{2}$  , and  $\frac{1}{2}$  , and  $\frac{1}{2}$  , and  $\frac{1}{2}$  , and  $\frac{1}{2}$  , and  $\frac{1}{2}$  , and  $\frac{1}{2}$  , and  $\frac{1}{2}$  , and  $\frac{1}{2}$  , and  $\frac{1}{2}$  , and  $\frac{1}{2}$  , a

**六、如何查看自己账户的股票市值余额的历史数据?**

 $\overline{2}$ 

2013 那么你可以把起始日期设置为:2013年1月1日, 2013 2 28 2013 3 1 终止日期设置为:2013年4月30日,那么查询到的就是3月和4月份的记录。

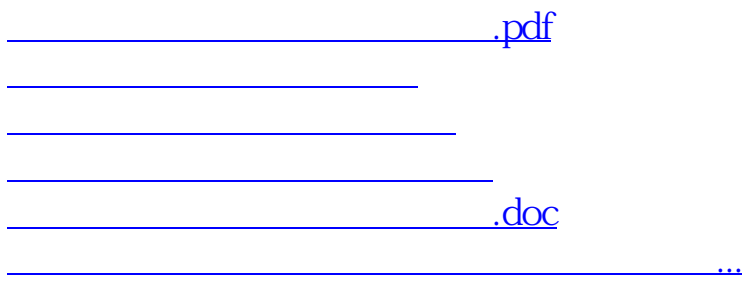

<https://www.gupiaozhishiba.com/subject/3165743.html>